## SAP ABAP table /SAPSLL/SCPBOD\_CREATE\_UI\_S {Display Structure for Settlement Result}

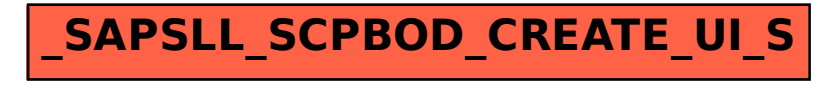